# **portal Documentation**

*Release*

**Author**

March 02, 2017

#### Contents

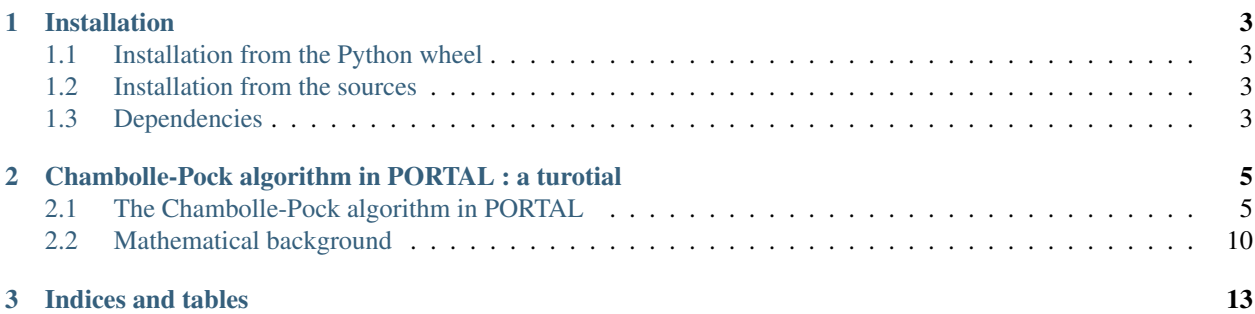

Contents:

## **Installation**

### <span id="page-6-1"></span><span id="page-6-0"></span>**Installation from the Python wheel**

A Python wheel is provided for an easy installation. Simply download the wheel (.whl file) and install it with pip :

pip install --user wheel.whl

where *wheel.whl* is the wheel of the current version.

If you are *updating* PORTAL, you have to force the re-installation :

pip install --user --force-reinstall wheel.whl

### <span id="page-6-2"></span>**Installation from the sources**

Alternatively, you can build and install this package from the sources.

git clone git://github.com/pierrepaleo/portal

To generate a wheel, go in PORTAL root folder :

python setup.py bdist\_wheel

The generated wheel can be installed with the aforementioned instructions.

## <span id="page-6-3"></span>**Dependencies**

To use PORTAL, you must have Python  $> 2.7$  and numpy  $>= 1.8$ . These should come with standard Linux distributions.

Numpy is the only component absolutely required for PORTAL. For special applications, the following are required :

- The [ASTRA toolbox](https://github.com/astra-toolbox/astra-toolbox/) for tomography applications
- pywt for Wavelets applications. This is a python module which can be installed with apt-get install python-pywt
- scipy.ndimage is used for convolutions with small kernel sizes. If not installed, all the convolutions are done in the Fourier domain, which can be slow.

Note : Python 3.\* has not been tested yet.

## <span id="page-8-0"></span>**Chambolle-Pock algorithm in PORTAL : a turotial**

## <span id="page-8-1"></span>**The Chambolle-Pock algorithm in PORTAL**

PORTAL implements a Chambolle-Pock solver for Total Variation regularization. It can solve problems of the type

where  $A$  is specified by the user. The advantage of using the Chambolle-Pock algorithm for this kind of problem is that each step is made of simple element-wise operations. This would not have been true for a FISTA Total Variation solver with general operator  $A$  :.

#### **Example : Total Variation denoising**

Here, the operator  $\vec{A}$  is simply the identity. The syntax of chambolle\_pock\_tv is the following

```
import portal
# Create the noisy image (30% of the max value)
import scipy.misc
l = scipy.misc.lena().astype('f')
pc = 0.3lb = 1 + np.random.randn(1.shape[0], 1.shape[1]) * 1.max() * pc# Define the operator and its adjoint
Id = lambda x : x
K = IdKad\dot{\tau} = IdLambda = 20.
res = portal.algorithms.chambollepock.chambolle_pock_tv(lb, A, Aadj, Lambda, n_it=101, return_all=Fa
portal.utils.misc.my_imshow([lb, res], shape=(1,2), cmap="gray")
```
If the norm L of  $K = [A, \nabla]$  is not provided, chambolle\_pock\_tv automatically computes it.

The chambollepock.chambolle\_pock\_l1\_tv function can also be used for L1-TV minimization. This is useful for noise containing strong outliers (eg. salt & pepper noise)

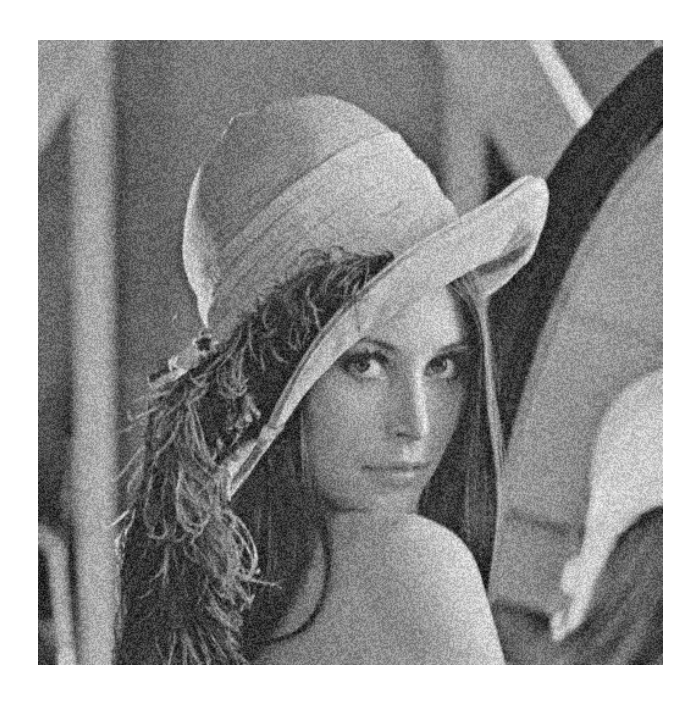

Fig. 2.1: Lena with gaussian noise, 30% of maximum value

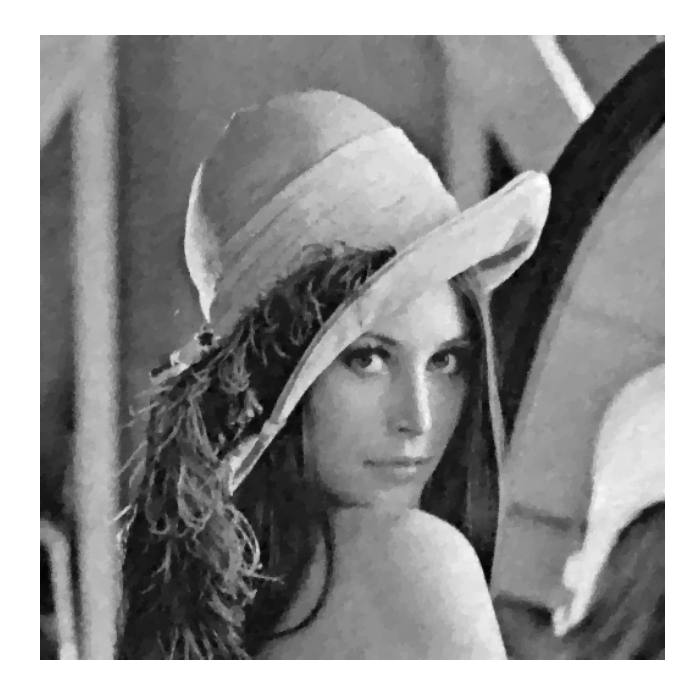

Fig. 2.2: Lena denoised with Chambolle-Pock TV solver

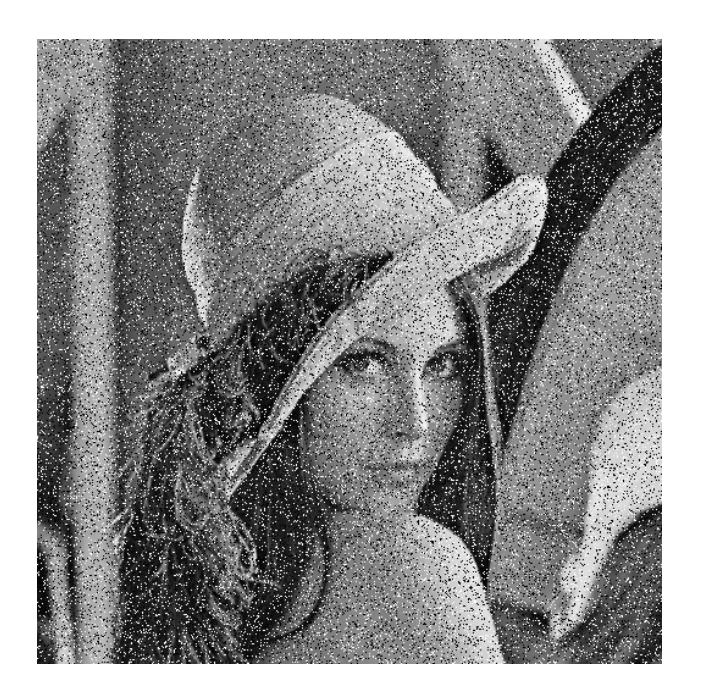

Fig. 2.3: Lena with salt and pepper noise

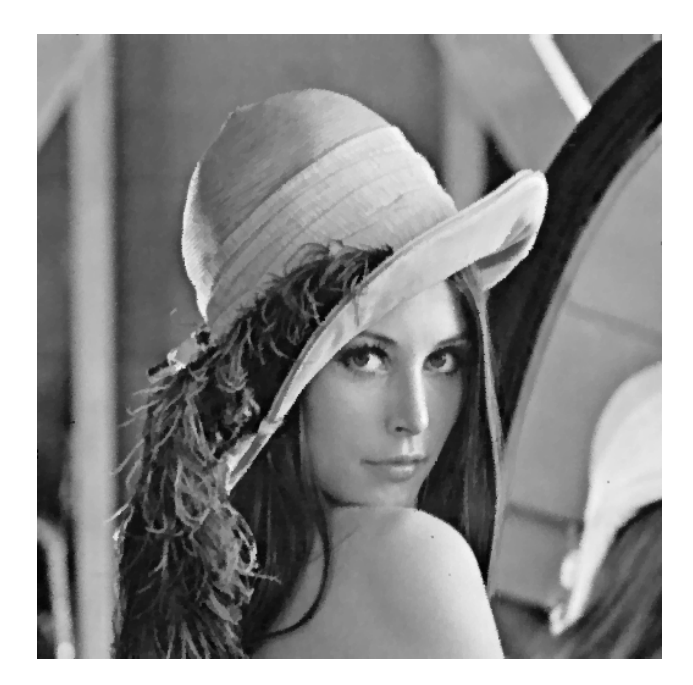

Fig. 2.4: Lena denoised with Chambolle-Pock TV solver

#### **Example : Total Variation deblurring**

Here, the operator  $A$  is a blurring operator. It can be implemented with a convolution with a Gaussian kernel. PORTAL implements the convolution operator (with any 1D or 2D kernel) and its adjoint.

```
import portal
sigma = 2.6# Define the operator A and its adjoint
gaussian_kernel = portal.utils.misc.gaussian1D(sigma) # Faster separable convolution
Blur = portal.operators.convolution.ConvolutionOperator(gaussian_kernel)
A = lambda x : Blur*x
Aadj = lambda x : Blur.addjoint() * x# Create the blurred image
import scipy.misc
l = scipy.misc.length.astyle('f')1b = A(1)Lambda = 5e-2res = portal.algorithms.chambollepock.chambolle_pock_tv(lb, A, Aadj, Lambda, n_it=501, return_all=Fa
portal.utils.misc.my_imshow([lb, res], shape=(1,2), cmap="gray")
```
(note that here it takes more iterations to converge, and the regularization parameter is much smaller than in the denoising case).

PORTAL can also help to determine if A and Aadj are actually adjoint of eachother – an important property for the algorithm.

portal.operators.misc.check\_adjoint(A, Aadj, lb.shape, lb.shape)

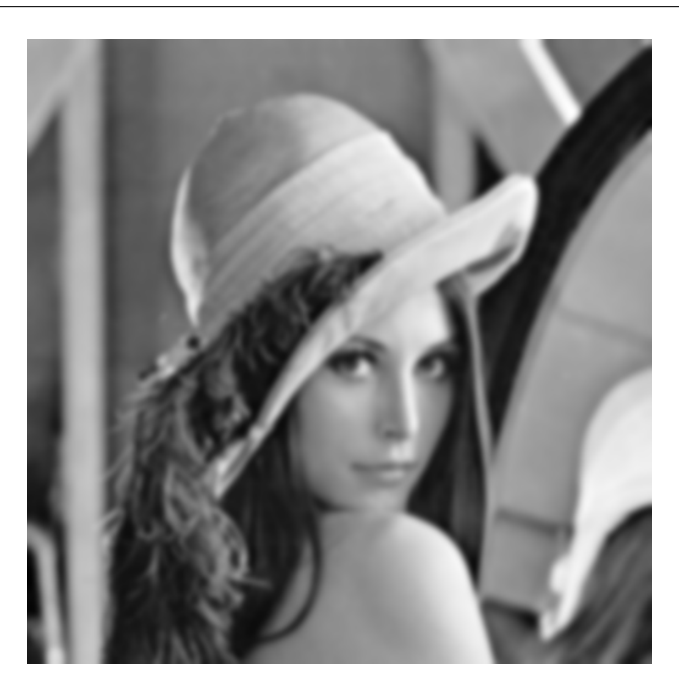

Fig. 2.5: Lena with gaussian blur

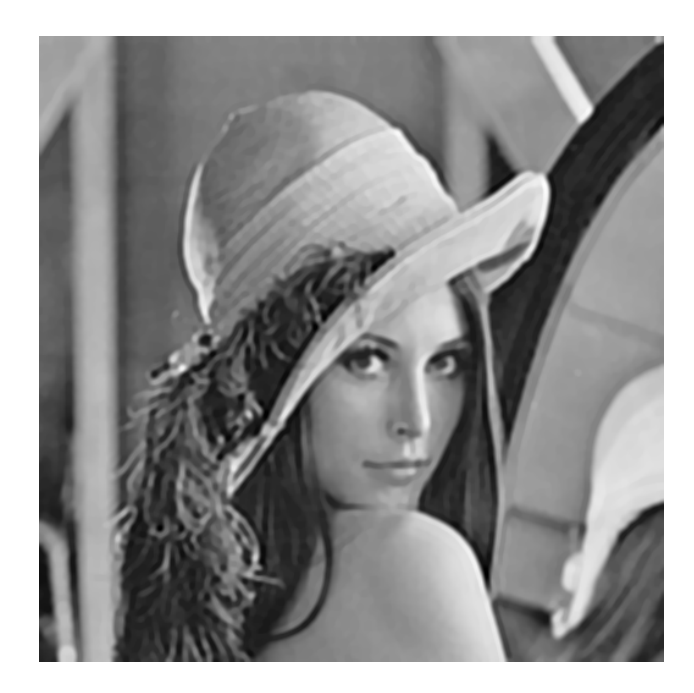

Fig. 2.6: Lena deblurred with Chambolle-Pock TV solver

#### **Example : Total Variation tomographic reconstruction**

Here, the operator  $A$  is the forward tomography projector. PORTAL uses the ASTRA toolbox to compute the forward and backward projector. For performances issues (the forward and backward projectors are implemented on GPU), the operators A and  $A<sup>T</sup>$  are not exactly matched (i.e adjoint of eachother). In practice, this is not an issue for the reconstruction.

```
import portal
# Create phantom
import scipy.misc
l = scipy.misc.lena().astype(np.float32)
ph = portal.utils.misc.phantom_mask(l)
# Create Projector and Backprojector
npx = 1.shape[0]nangles = 80
AST = portal.operators.tomography.AstraToolbox(npx, nangles)
# Configure the TV regularization
Lambda = 5.0# Configure the optimization algorithm (Chambolle-Pock for TV min)
K = lambda x : AST.proj(x)
Kadj = lambda x : AST.backproj(x, filt=True)
n_it = 101
# Run the algorithm to reconstruct the sinogram
sino = K(ph)en, res = portal.algorithms.chambollepock.chambolle_pock_tv(sino, K, Kadj, Lambda, L=22.5, n_it=301,
# Display the result, compare to FBP
res_fbp = Kadj(sino)
```
portal.utils.misc.my\_imshow((res\_fbp, res), (1,2), cmap="gray", nocbar=True)

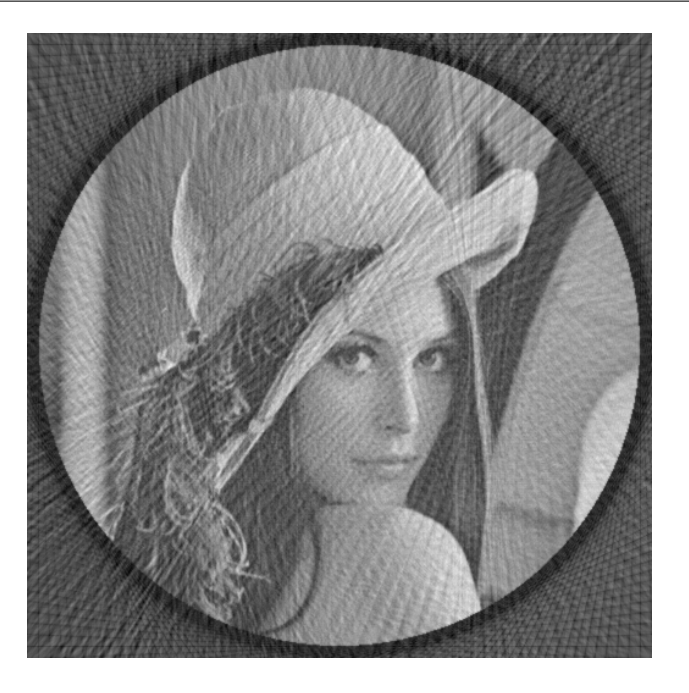

Fig. 2.7: Lena reconstructed with 80 projections, Filtered Backprojection

*Note*: the ASTRA toolbox comes with many available geometries; but in PORTAL only the parallel geometry has been wrapped.

## <span id="page-13-0"></span>**Mathematical background**

#### **Presentation of the algorithm**

The Chambolle-Pock algorithm is a very versatile method to solve various optimization problems.

Suppose you want to solve the problem

Or, equivalently

where  $F$  and  $G$  are convex (possibly non smooth) and  $K$  is a linear operator.

The general form of the basic Chambolle-Pock algorithm can be written :

The primal step size  $\tau$  and the dual step size  $\sigma$  should be chosen such that  $\sigma\tau \leq 1/L^2$  where L is the norm of the operator  $K$ .

This algorithm is not a proximal gradient descent – no gradient is computed here. This is a *primal-dual* method, performing one step in the primal domain (prox of  $F$ ) and one step in the dual domain (prox of  $G^*$ ); a kind of combination of Douglas-Rachford (fully primal) and ADMM (fully dual).

Chambolle-Pock algorithm is actually much more versatile than proximal gradient algorithms – an even more flexible algorithm is described [here.](http://www.gipsa-lab.grenoble-inp.fr/~laurent.condat/publis/Condat-optim-SPL-2014.pdf) All you need is defining an operator  $K$ , the functions  $F$ ,  $G$  and their proximal. Computing the proximal of  $F$  or  $G$  is not straightforward in general. When this cannot be done in one step, there are two solutions : re-write the optimization problem (see next section) or split again  $F$  and  $G$  like in the aforementioned algorithm.

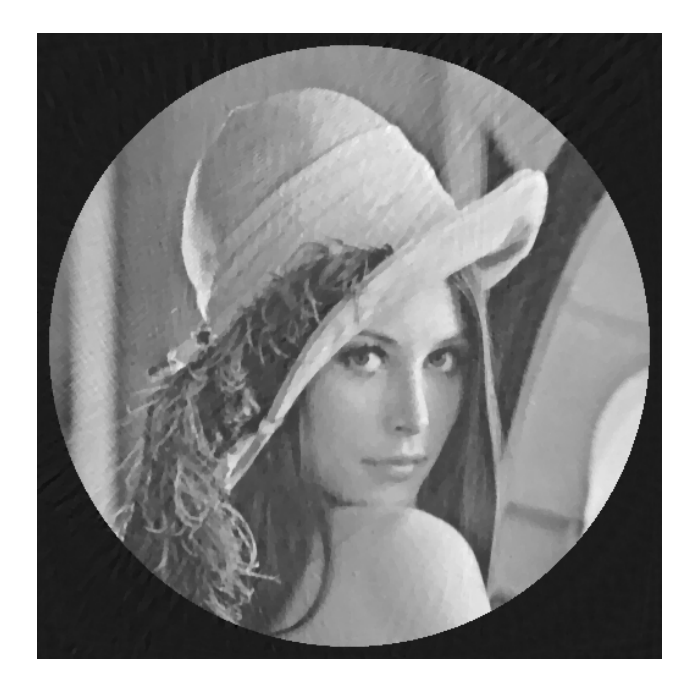

Fig. 2.8: Lena reconstructed from 80 projections with TV minimization

#### **Deriving the algorithm for L2-TV**

The Total Variation regularized image deblurring can be written

where  $\vec{A}$  is a linear operator. An attempt to solve this problem with the Chambolle-Pock algorithm would be to write

However, the proximal operator of  $F$  is

so it involves the computation of the inverse of  $+\tau A^T A$ , which is an ill-posed problem. This inverse can be computed if  $A$  is a convolution (since it is diagonalized by the Fourier Transform), for example in the deblurring case, but this is not the case in general.

We'll consider the case in which  $A<sup>T</sup>A$  is not easily invertible. The optimization problem has to be rewritten. We'll make use of the following equalities :

and

so the initial problem can be rewritten :

Noting that

with  $K = \begin{bmatrix} A \\ D \end{bmatrix}$ ∇ ]︂

the problem becomes

which is the saddle-point formulation of the problem. Here, the proximal of  $F$  is the identity, and the proximal of  $G^*$ is separable with respect to q and  $z$  (since  $G^*$  is a separable sum of these variables). Its computation is straightforward :

where  $B_{\infty}^{\lambda} z$  is the projection onto the L- $\infty$  ball of radius  $\lambda$ , which is an elementise operation.

Eventually, the Chambolle-Pock algorithm for this problem is :

Prototyping algorithms in the primal-dual framework is more difficult than for proximal gradient algorithms ; but it enables much more flexibility. With PORTAL, the user just has to specify the linear operator for a fixed regularization.

**CHAPTER 3**

**Indices and tables**

- <span id="page-16-0"></span>• genindex
- modindex
- search